FPキャプテン 2023年版使用

**効果的なFP相談を目指して(基礎編 )**

### **相談内容**

**今回相談に来られた方は、30代の共稼ぎ夫婦です。学齢前の子供が2人 います。住宅ローンを組んで、神奈川県内の5000万円新築マンションを 購入予定です。妻が病気になった場合の家計のリスクに対してどのような対 策があるかを、皆様と一緒に考えたいと思います。**

#### <ZOOMセミナー併催>

**~FPキャプテンを駆使してFP相談の質を高めましょう~** 2023**年5月**13**日**

# 本日の目的とお願い

- ZOOMでの開催であり、ZOOMの参加に慣れていただ く。
- チャットでの講師への問い合わせはご遠慮ください。
- 事前に登録されたレジュメを印刷してお手元に用意し てください。
- FPキャプテンを起動しておいてください。
- オリジナルのFPキャプテンは常に、大事に保管し、セ ミナー使用(あるいは実務で使用)時に、その都度適 切な名称で保管してから始めてください。
- セミナー中での質問は、ZOOM参加者はマイクを ゟ゚゙゙゙゙゙゙゚゙゙゚゚゙゚゚゚゚゚゙゚゚゚゚゚゚゙ オンにして、その都度、お話しください。 マイクオン/オフが切り替わります。
- 「参加者」タブを押して「手を上げる」を選んでくだ さい。 手を下すときは「手をおろす」を押して下さい。

事前の許可なくして、当資料の無断使用、無断複写、無断配布などは、固くお断りいたします。 2023/5/13 KFP 2

### **準備 1: 今回使用するFPキャプテンを開きます**

木一厶 挿入 ページ レイアウト データ アドイン ファイル 数式 校閲 表示 開発

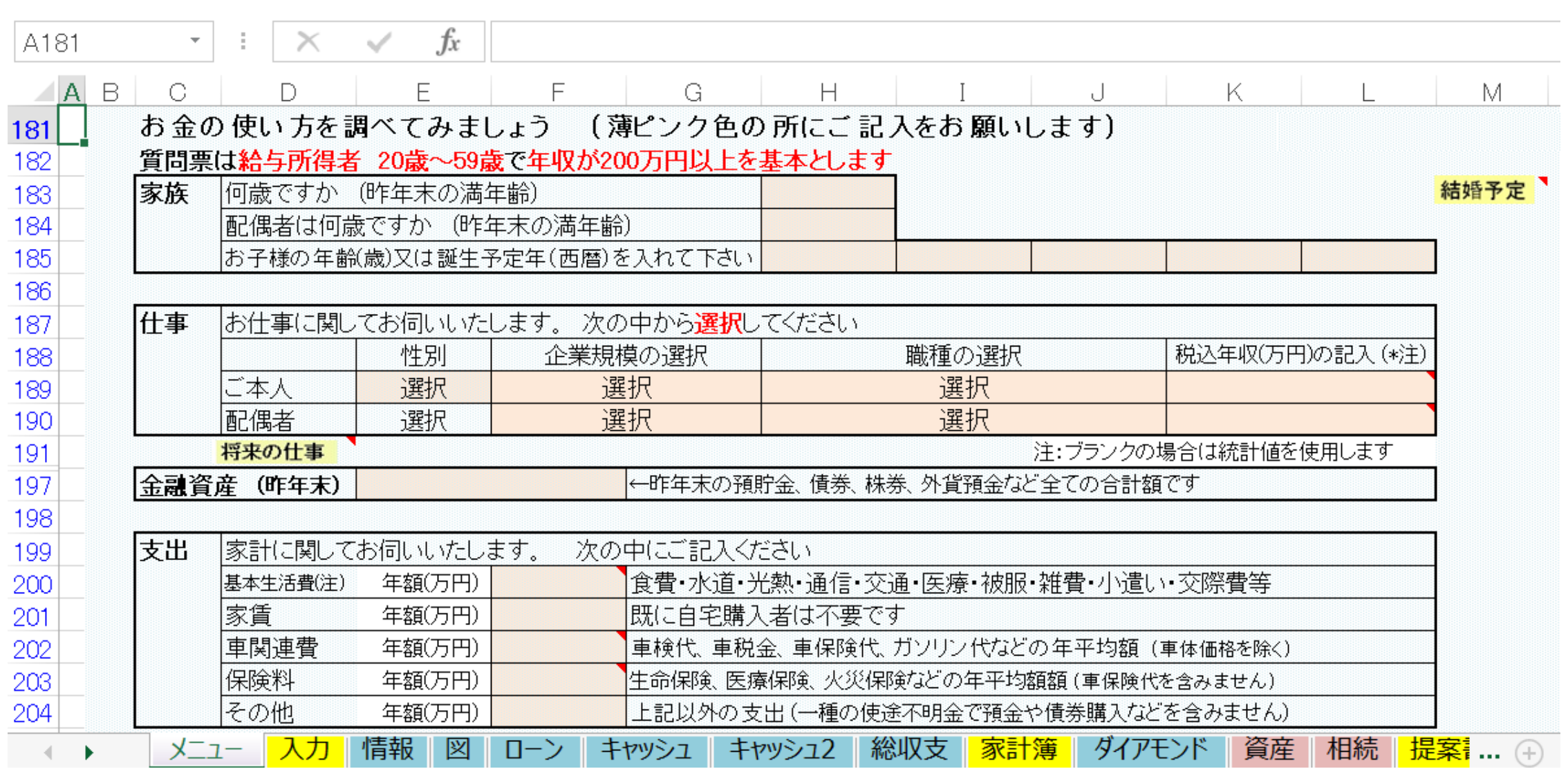

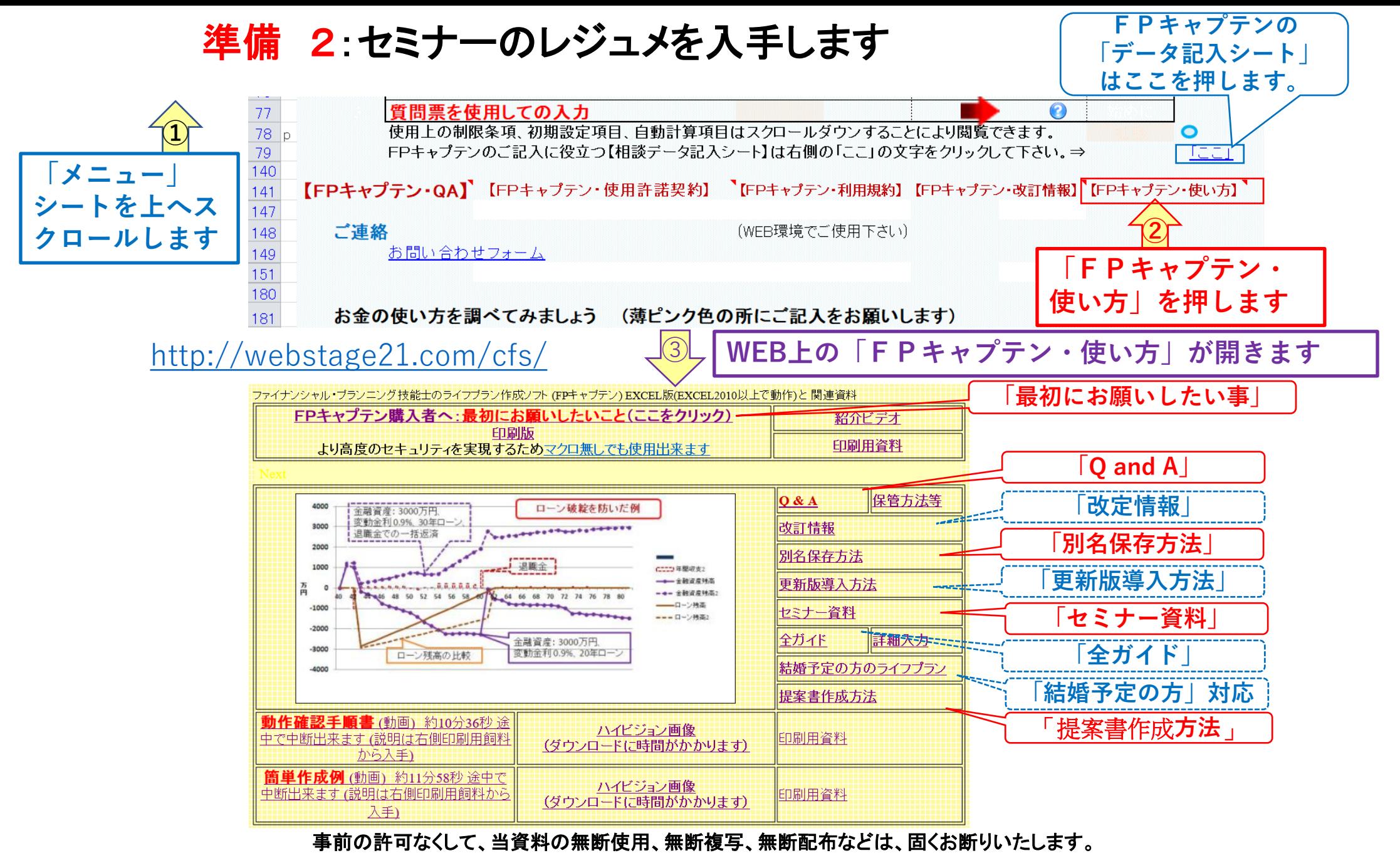

**準備 2:今回使用するセミナーのレジュメを入手し印刷します パソコン画面が大型(18インチ)でない場合、印刷が必要になります 印刷が必要か否かはFPキャプテンを半分の大きさにした時に作業できるかでお決めください**

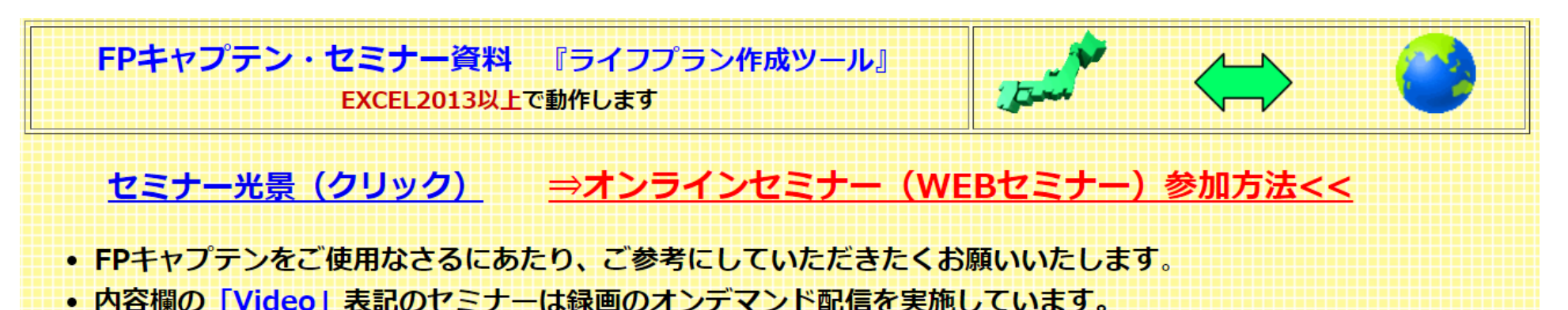

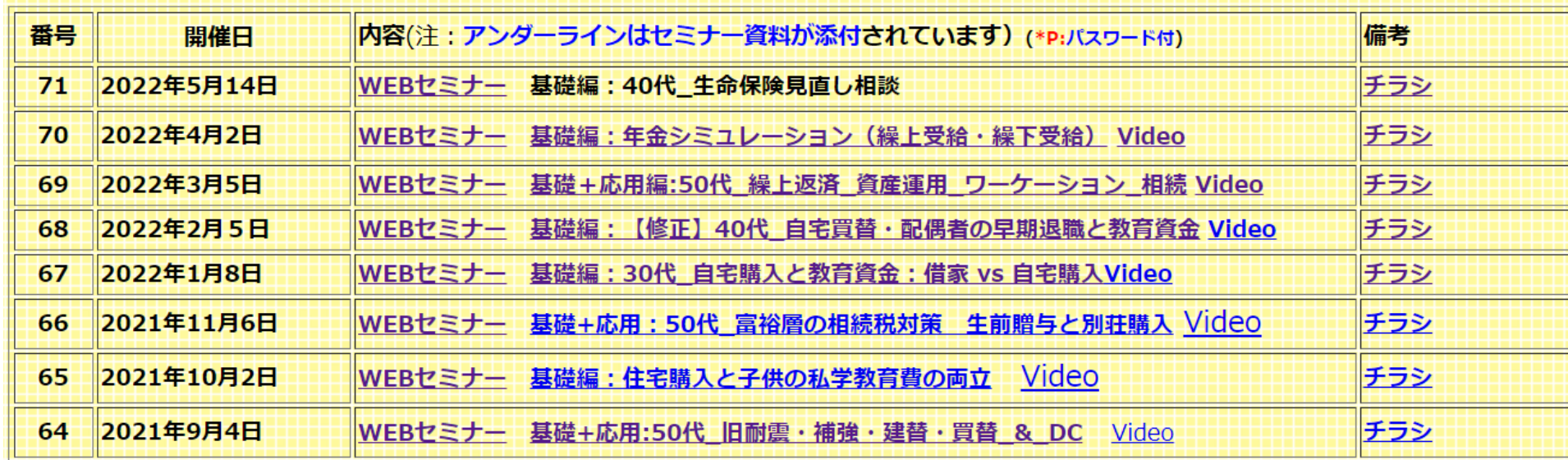

事前の許可なくして、当資料の無断使用、無断複写、無断配布などは、固くお断りいたします。

**パソコンの画面が大型でない時 (18インチ未満の画面) ⇒パソコンはFPキャプテンを使用し、スマホ(予備のパソコン)でZoomがお 勧めです** 又は

**パソコンでFPキャプテンとZoomを共有する時**

**⇒ FPキャプテンを大きくし、Zoom画面を小さくしてレジュメ(印刷)を 活用します**

**⇒ (注)以下は大型画面の場合を基本として説明します** 

**⇒ サムネイル画面の上にカーサーを持って行って「非表示」を押すと最小**

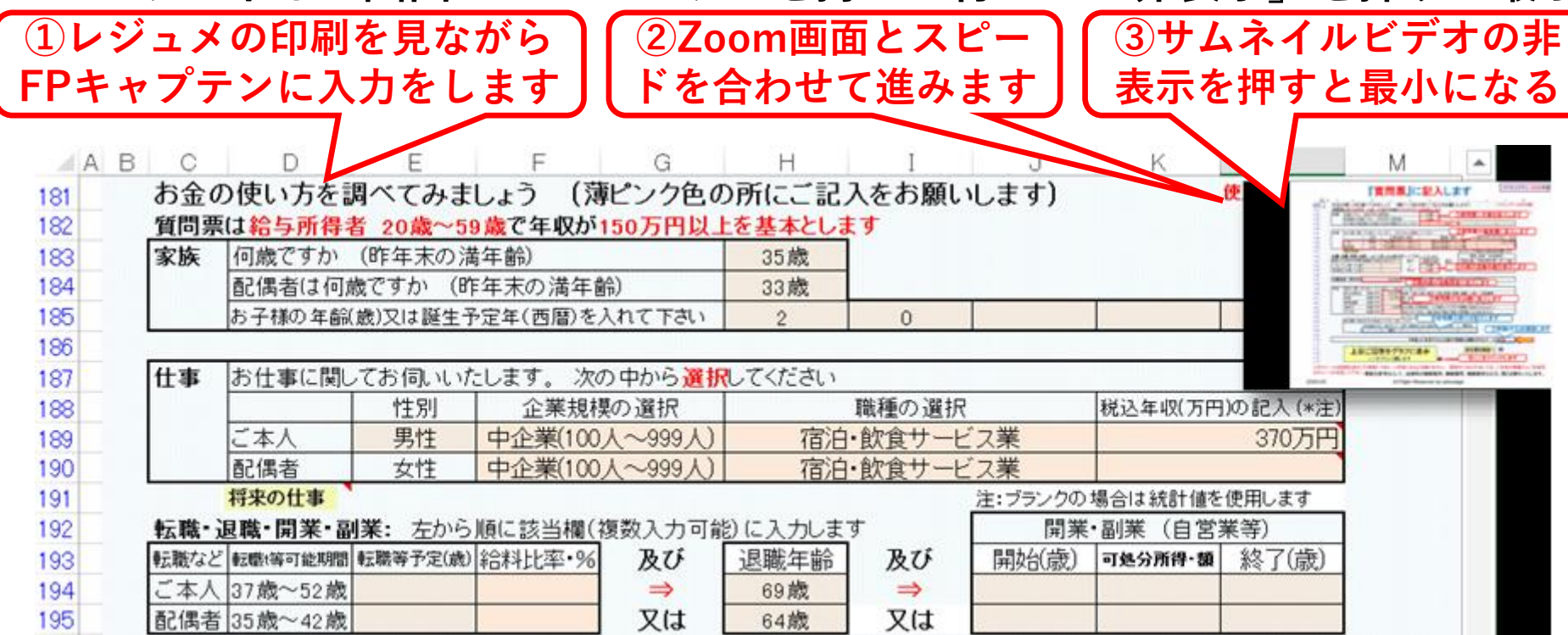

事前の許可なくして、当資料の無断使用、無断複写、無断配布などは、固くお断りいたします。

# 「FPキャプテン」利用のメリット

- **~キャッシュフローで判断するライフプラン相談 へレベルアップ~**
	- **1、「FPキャプテン」のキャッシュフローは \*児童手当、住まい給付金、住宅ローン控除、 所得税、年金を自動計算**
	- **2、相談の質的向上**
		- **\*計算・資料作りは「FPキャプテン」で時間短 縮、条件変更によるシミュュレーションと相談 の時間を増やせる**

事前の許可なくして、当資料の無断使用、無断複写、無断配布などは、固くお断りいたします。 2023/5/13 KFP 7

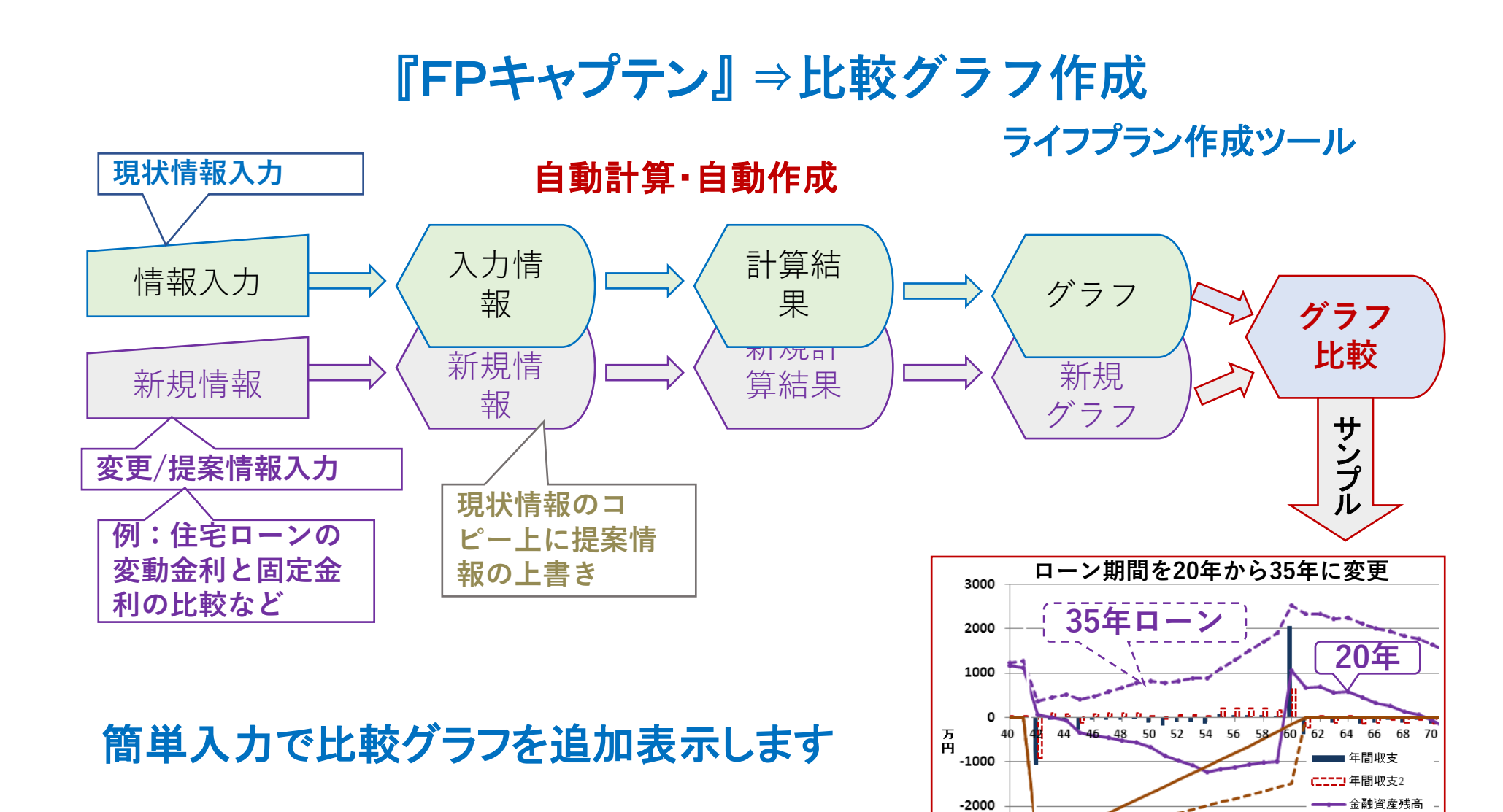

事前の許可なくして、当資料の無断使用、無断複写、無断配布などは、固くお断りいたします。 2023/5/13 KFP 8

 $-3000$ 

 $-4000$ 

- → 一 金融資産残高2

ローン残高 - - - ローン残高2

## **大事なお客様を逃がさない工夫** お客様との会話中にしたい事

- 1. お客様の現状をグラフにまとめて表示
- 2. FPの提案をグラフで比較
- 3. 次回の面談の為にサマリーを渡す (印刷)
- 4. **後日:提案書をお渡しする** (**印刷**)

**『FPキャプテン』を使用すれば可能です**

事前の許可なくして、当資料の無断使用、無断複写、無断配布などは、固くお断りいたします。 2023/5/13 KFP 9

「田中家の家族状況」

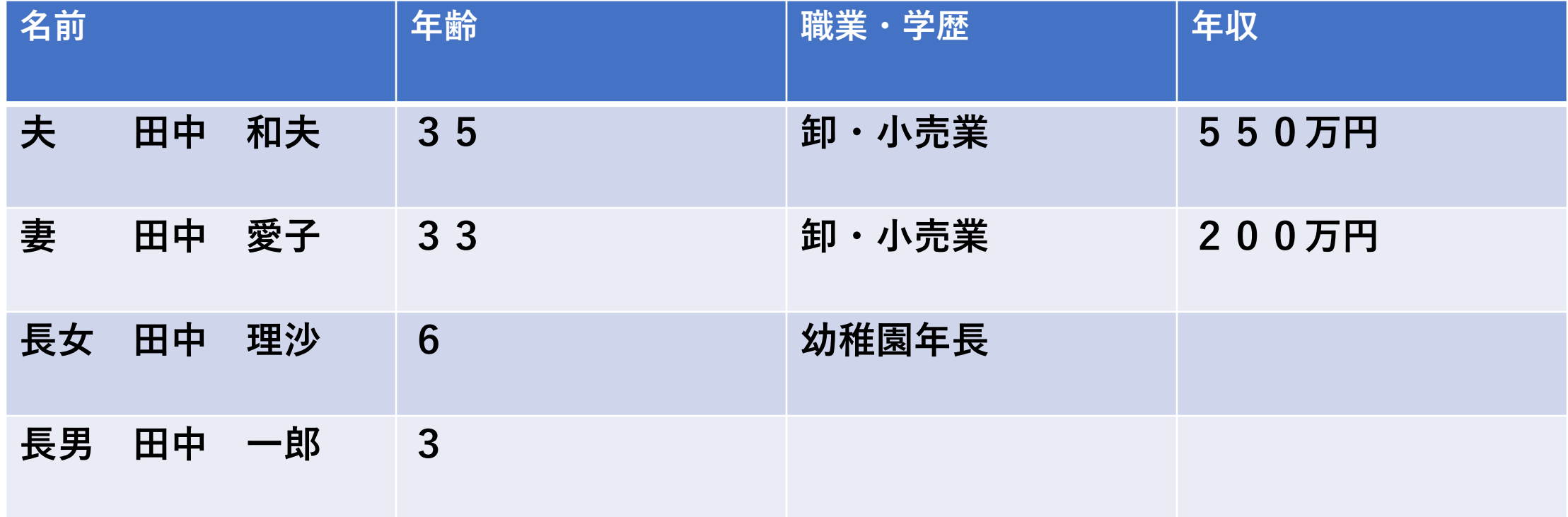

# 田中家の家計収支(年間)

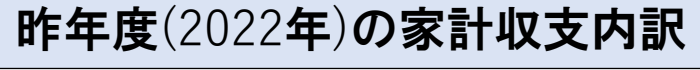

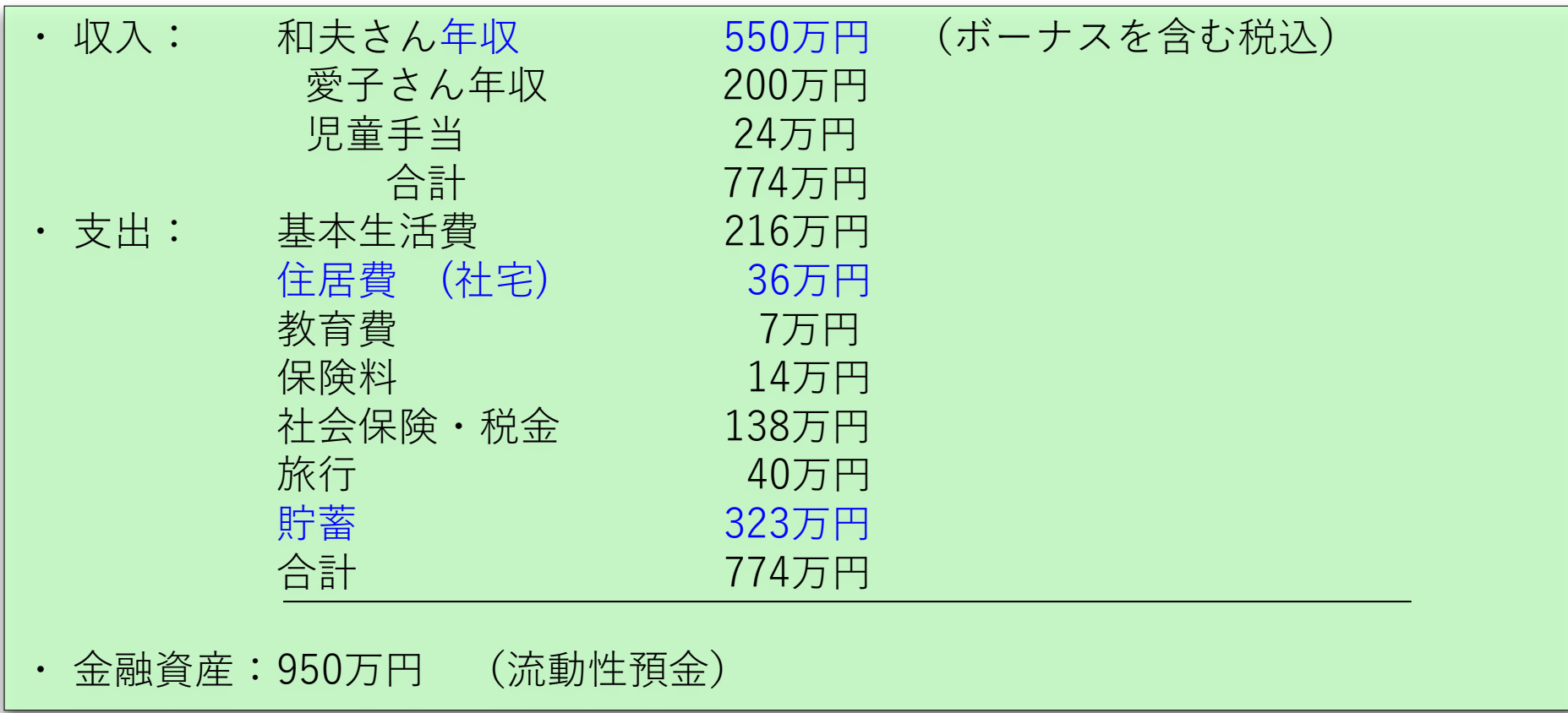

## 今後の収支予測のための前提条件 (1)

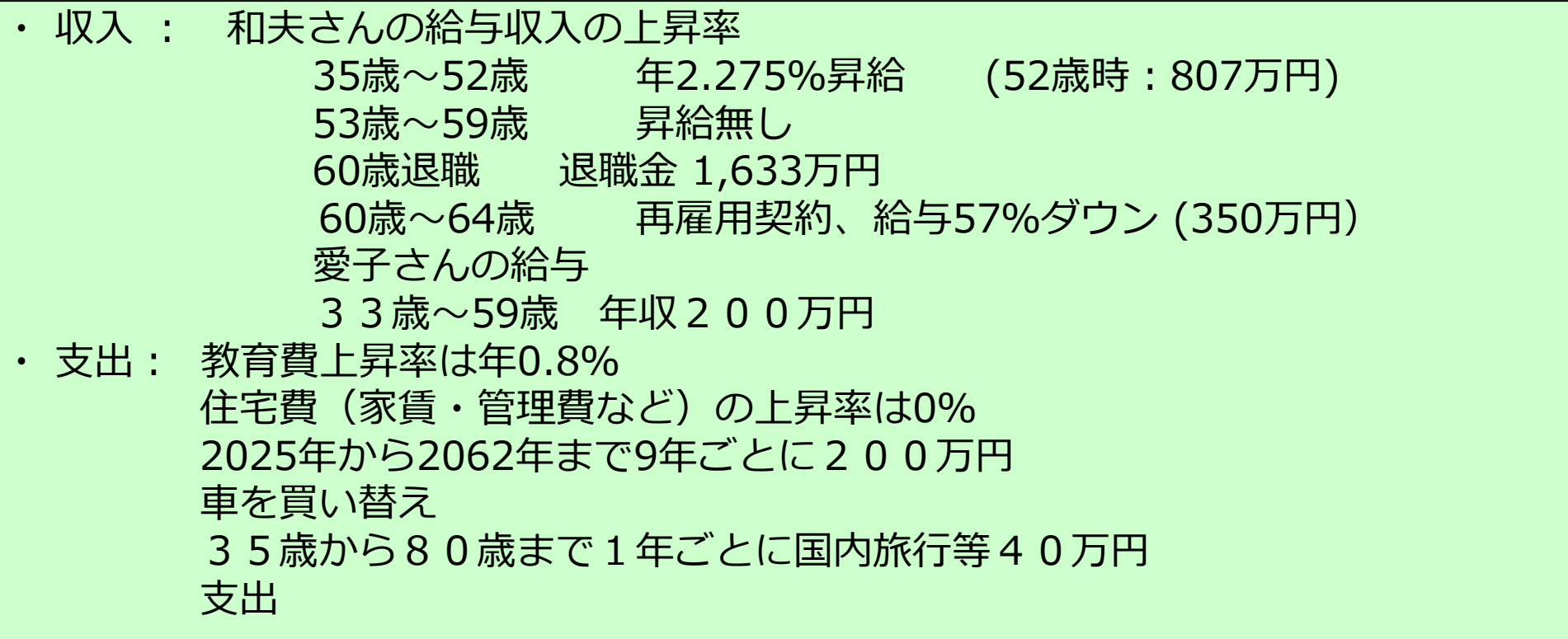

# 田中家の住宅取得計画

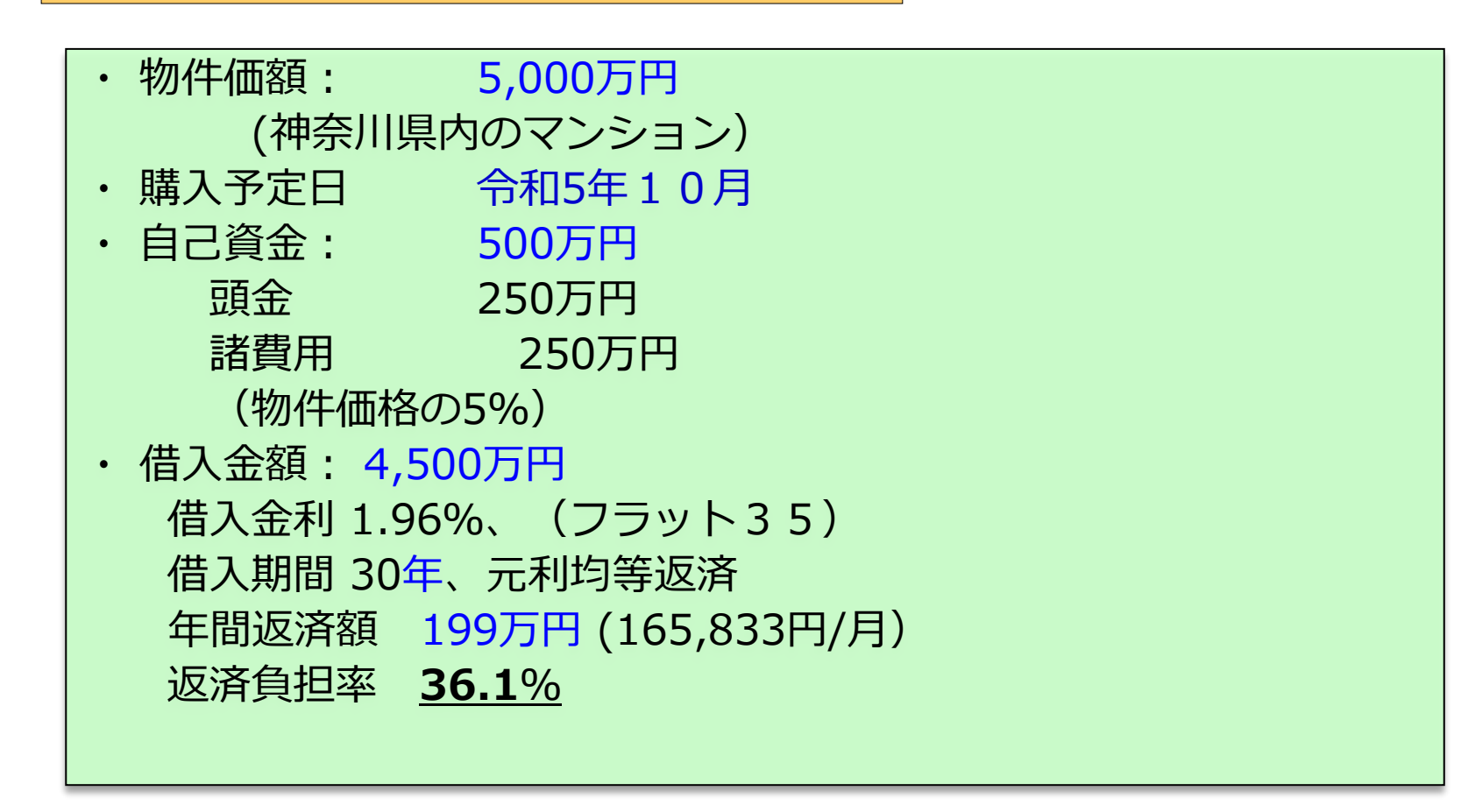

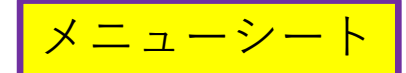

### <mark>メニューシート</mark> 「質問表」に記入します ①

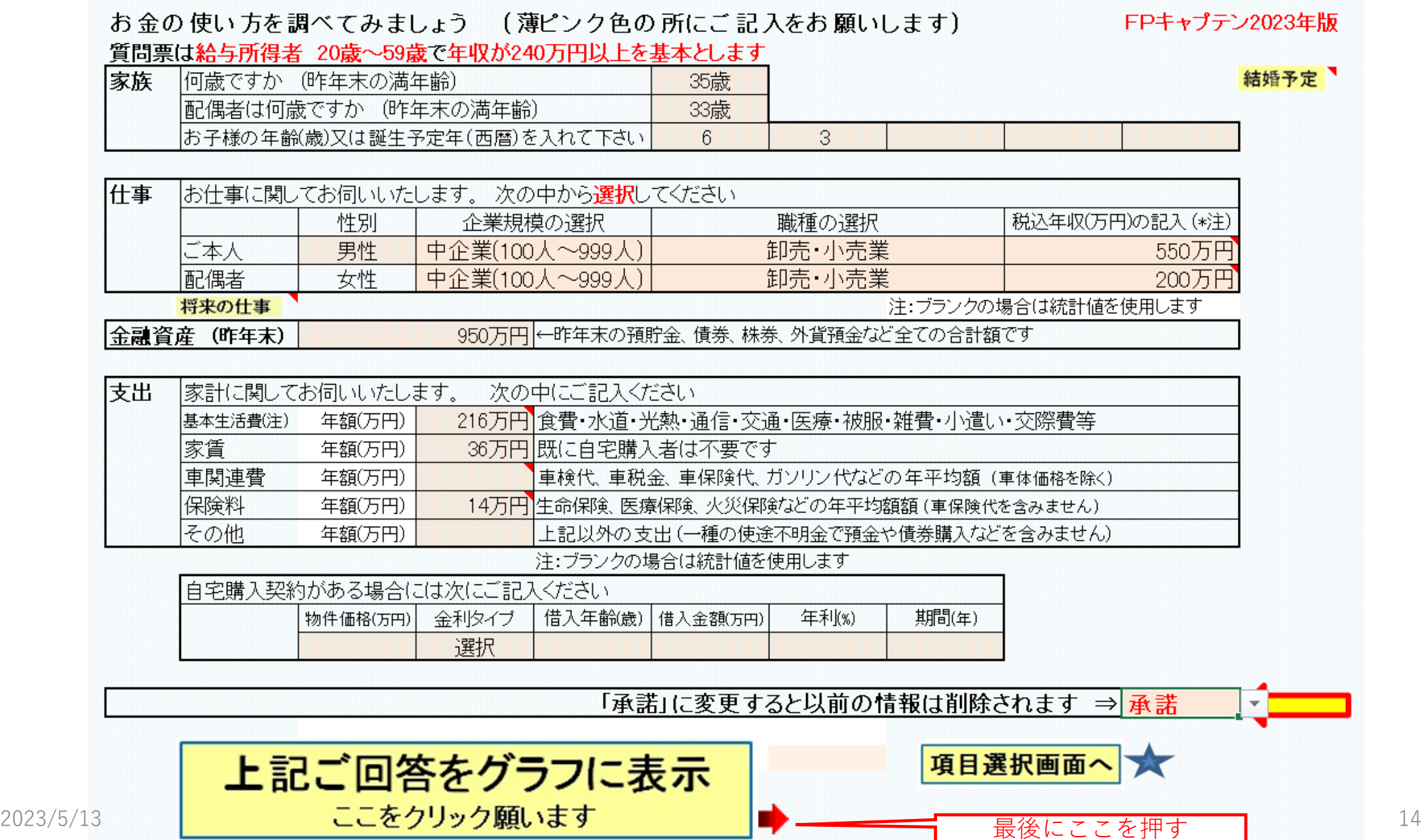

### **ケース1.現状の収入・支出・年間収支グラフの表示**

![](_page_14_Figure_1.jpeg)

### **ケース1.現状の収支と金融資産グラフの表示**

![](_page_15_Figure_1.jpeg)

![](_page_16_Picture_32.jpeg)

8

2C

 $\frac{28}{29}$ 

32<br>33<br>34<br>35<br>36<br>37

不用の行を非表示にする **同上のキャッシュフロー表 ①**

![](_page_17_Picture_32.jpeg)

**同上のキャッシュフロー表 ②**

![](_page_18_Picture_1.jpeg)

#### 不用の行を非表示にする

The company of the state of the

![](_page_18_Picture_28.jpeg)

![](_page_19_Figure_0.jpeg)

![](_page_20_Picture_34.jpeg)

### **入力シートの「比較グラフ作成」を押して変更を開く (Line 57)**

#### **下向き赤矢印を押す**

**ケース2.妻が病気となり40歳で退職した場合の入力画面**

![](_page_20_Picture_35.jpeg)

#### **キャッシュシート変更(例2)**

#### **ケース2のキャッシュフロー表①**

#### 不用の行を非表示にする

![](_page_21_Picture_25.jpeg)

### **ケース2のキャッシュフロー表② おくの 最後に「図」を押す**

![](_page_22_Picture_1.jpeg)

![](_page_22_Picture_20.jpeg)

**ケース2.同上の収支,金融資産およびローン残高**

![](_page_23_Figure_1.jpeg)

#### **ケース2の必要保障額推移(ケース1(現状)では必要保障額はゼロ)**

![](_page_24_Figure_1.jpeg)

### ケース2.問題解決策の検討

問題点

- 1.妻が病気となり年収200万円が減ったため、住宅ローンの返済、子供の教育費が かさなり、夫56歳時の金融資産資産が▲878万円となった。
- 2.夫婦共稼ぎの時は、必要保障額はゼロであったが、妻が病気となった後は必要保障 額が最大4,749万円となる。

解決策

- 1.妻がS生命の就業不能保険に加入する。 保険期間33歳~60歳、保険金額月5万円、保険料年10,260円(月855円)
- 2.当初9年毎の200万円の車の所有を全て断念し、レンタカー利用に切り替える。 車をやめ、かつ妻が上記就業不能保険加入した後の必要保障額は4,749万円から 最大2432万円まで減少する。
- 3.必要保障額を全期間カバーするために、夫はF生命で最大3000万円の収入保障保険に加 入する。

保険期間35歳から65歳、保険金額月9万円、保険料60,043円

#### **S生命保険の就業不能保険の例**

![](_page_26_Figure_1.jpeg)

**保険期間 33歳~60歳**

2023/5/13 KFP 27 年額保険料102**60円(月額855円)** 

![](_page_27_Picture_0.jpeg)

就業不能給付金月額は、職業・年収によって設定できる月額に上限があります。給付金月額の目安は以 下の通りです。

![](_page_27_Picture_16.jpeg)

### 就業不能給付金の受取り方とは?

この商品は、就業不能給付金の受取り方を選ぶことができます。受取り方のタイプは「満額タイプ」と 「ハーフタイプ」があり、どちらの受取り方が良いかは、ご契約者さまが傷病手当金※を受け取れるの か、貯蓄に不安があるのかないのか等によって違います。

![](_page_28_Figure_2.jpeg)

![](_page_29_Figure_0.jpeg)

#### ※傷病手当金とは?

病気休業中に被保険者とその家族の生活を保障するために設けられた制度で、被保険者が病気やケガのために会社を 休み、十分な報酬が受けられない場合に支給されます。業務外の事由による病気やケガの療養のため仕事を休んだ日  $2023/50$   $2023/50$   $13/30$   $202/50$   $144/30$   $15/50$   $20/50$   $20/50$   $20/50$   $20/50$   $20/50$ 

#### **ケース2の解決策を織り込んだ入力画面**

![](_page_30_Picture_20.jpeg)

#### **同上の入力を反映したキャッシユフロー表①**

![](_page_31_Picture_16.jpeg)

### 同上の入力を反映したキャッシユフロー表2 **最後に「図」を押す**

![](_page_32_Picture_1.jpeg)

![](_page_32_Picture_19.jpeg)

**同上の入力を反映した収支、金融資産および住宅ローン**

![](_page_33_Figure_1.jpeg)

#### **同上の入力を反映した必要保障額と収入保障保険 最後に「入力」を押す**

必要保障額(本人か将来の対応年に死亡)=[予備費+今後の遺族の支出合計(基本生沽費寺の支出累計)]

- 今後の遺族の収入合計(遺族年金等を含む収入累計) - 本人生前時の前年の金融資産残高

![](_page_34_Picture_1.jpeg)

ЕГ.

作成者

記入日

様

![](_page_34_Figure_3.jpeg)

必要保障額概算

122

![](_page_34_Figure_4.jpeg)

【参考】 必要保障額の設定条件

![](_page_35_Picture_27.jpeg)

### 【参考】 必要保障額の計算方法

注:過去の物価上昇などを参考にして、平均『変動率』を求める場合』 用います。単なる算術平均では正しくありません。

![](_page_36_Figure_3.jpeg)

#### NO\_048 Q: 必要保障額の計算方法と設定の仕方をお知らせ下さい。

A: 本ソフトの必要保障額は、基準年の翌年から余命までの期間に対応する必要額を近似式で概算計 算して参考として表示しています。 なお、生活費・家賃・保険は、相続発生年から適切に減額し ていますので、あくまでも参考額です。基本生活費の減額率の初期設定値は『70%』ですが、『入 力』シート(タブ)で調節できます。また、死亡保証金と弔慰金は反映しておりませんので、生命 保険金を考える場合は考慮願います。住宅ローンは『団信』に入っているとし、相続発生年の前年 までを反映します。

必要保障額の計算に関し、前々項の「副収入#1」と「副収入#2」の説明を参考にして下さい。 配偶者が既に厚生年金+基礎年金を受給している場合において、主人が死亡して遺族厚生年金が支 給された時の併給調整は考慮されていません。

計算に使用する各項目の割合は"S29"~"AB31" [S89~AB91] に記載されています。下記 A3 参照 A1: 二通りの死亡保険金の計算方法を用意しています。(カラム"AB30 [AB90]"で切替ます)

0=本人が今年死亡した場合で将来の必要保障額を計算 現在こちらが初期設定

[予備費 + 今後の遺族の支出合計(基本生活費等の支出累計)]・今後の遺族の収入合計

14

**Q&A**

【参考】 必要保障額の計算方法

![](_page_37_Picture_2.jpeg)

(遺族年金等を含む収入累計)・死亡後の前年の金融資産残高

1=本人が将来の対応年に死亡した場合

「予備費 + 今後の遺族の支出合計(基本生活費等の支出累計)]・今後の遺族の収入合計

(遺族年金等を含む収入累計)・本人生前時の前年の金融資産残高

A2:本人が今年死亡した場合の自宅の取り扱いフラグを用意しています。 (カラム"AA30 [AA90]"で切替ます)

0= 自宅購入後に本人が死亡し、団信などでローン負担が亡くなる場合を想定

1= 自宅購入前に本人が死亡し、借家住まいを継続する場合を想定

A3: 必要保障額に適用する各支出の適用率を変えられます。(適用率の場所の行列を表示)

![](_page_37_Picture_57.jpeg)

### **相続税の試算**

![](_page_38_Figure_1.jpeg)

注: **税理士**で無い方が特定のお客様の個別の相続情報を取り扱うと法律にふれるおそれがあります

**す。**

このチャートは説明の為の 『代表例』 であり、この様になるとは限りません。 皆様方におかれましては、ご自身の情報からご自身用 のチャートを作成して下さい。**事前の許可なくして、当資料の無断使用、無断複写、無断配布などは、固くお断りいたしま**

### **『自宅』:課税明細書を用意します**

課税明細書の見方 (1) 土地の場合

**す。**

![](_page_39_Figure_2.jpeg)

![](_page_39_Figure_3.jpeg)

出典: http://www.city.yokohama.lg.jp/zaisei/citytax/shizei/pdf/kazeimeisai/h28meisai-1.pdf

このチャートは説明の為の 『代表例』 であり、この様になるとは限りません。 皆様方におかれましては、ご自身の情報からご自身用 のチャートを作成して下さい。**事前の許可なくして、当資料の無断使用、無断複写、無断配布などは、固くお断りいたしま**

### **『自宅』:課税明細書を用意します**

![](_page_40_Figure_1.jpeg)

![](_page_40_Figure_2.jpeg)

出典: http://www.city.yokohama.lg.jp/zaisei/citytax/shizei/pdf/kazeimeisai/h28meisai-2.pdf

このチャートは説明の為の 『代表例』 であり、この様になるとは限りません。 皆様方におかれましては、ご自身の情報からご自身用 のチャートを作成して下さい。**事前の許可なくして、当資料の無断使用、無断複写、無断配布などは、固くお断りいたしま**

**す。**

## **資産シート** 相続税の状況を知りたい方 (資産シートを開きます)

#### 「課税明細書」に沿って不動産を入力します

![](_page_41_Figure_2.jpeg)

![](_page_42_Picture_0.jpeg)

# **『資産』生命保険を反映します 資産シート**

#### **FPキャプテン 2023年版で説明**

![](_page_42_Figure_3.jpeg)

#### 死亡退職金 弔慰金(予定:本人受取分) キャッシュフロー表に反映しません

![](_page_42_Picture_120.jpeg)

注: - 適切な『種類』を入力すると財産目録の資産に反映します

![](_page_42_Figure_7.jpeg)

![](_page_43_Picture_0.jpeg)

# **『相続』を開きます 相続シート**

税理士で無い方が特定のお客様の個別の相続情報を取り扱うと法律にふれるおそれがあります

![](_page_43_Figure_3.jpeg)

**②青色の下向き矢印を押します**

![](_page_44_Picture_0.jpeg)

# <mark>相続シート ┃</mark> キャッキングの演算をある ■ インディング すいすい すいすい すいすい ます

![](_page_44_Picture_50.jpeg)

![](_page_44_Picture_51.jpeg)

![](_page_44_Picture_52.jpeg)

![](_page_44_Picture_53.jpeg)

![](_page_44_Picture_54.jpeg)

![](_page_45_Picture_0.jpeg)

![](_page_45_Picture_1.jpeg)

分

# <mark>相続シート る そのサンプレント マインの インディング インタン あたり (相続シート マインの インタン インタン インタン <mark>エキャプテン 2023</mark>年版で説明 <br>- FPキャプテン 2023年版で説明</mark>

20151 注: 税理士で無い方が特定のお客様の個別の相続情報を取り扱うと法律にふれるおそれがあります

| 相続税計算 (概算) |                |                                                   |                         |             |                |                |              | 相続する子供の人数にあわせて(1)~(5)の順に配分率を入れる |            | 項目          | 直系尊属   |
|------------|----------------|---------------------------------------------------|-------------------------|-------------|----------------|----------------|--------------|---------------------------------|------------|-------------|--------|
|            | 相続人            |                                                   |                         | 配偶者         | 子!<br>孫        | 子」<br>孫<br>〔2〕 | 子 (3)<br>孫   | 子 (4)<br>孫                      | 子 (5)<br>孫 |             | 父母     |
|            |                |                                                   | 配分率(未入力=法定): 子供のみ適用     | 自動計算        |                |                |              |                                 |            | 配分率         | 配分率は法定 |
|            | 相続年            | 2032                                              | 相続時年齢                   |             | 16             |                |              |                                 |            |             |        |
|            |                |                                                   | 法定相続分(%)除く:死亡保険金 生前贈与加算 | 50.00%      | 25.00%         | 25.00%         | 0.00%        | 0.00%                           | 0.00%      | 一次法定相続計(%)! | 0.00%  |
|            |                |                                                   | 新 配分率〔%〕除<:死亡保険金·生前贈与加算 | 50.00%      | 25.00%         | 25.00%         | 0.00%        | 0.00%                           | 0.00%      | 法定相続分各自     | 0.00%  |
|            |                | 配偶者居住権(額):                                        | 子 遺留分請求目安               | ¥5,620,231  | 対象ではない         | 対象ではなし         |              |                                 |            |             |        |
|            |                | 受取総額(相続額他 下記内訳参照+)                                |                         | ¥22,370,851 | ¥461,446       | ¥461,446       | ¥O           | ¥O                              | ¥O         | 相続額 各自      | ¥O     |
|            | 相続税額(軽減・控除前注*) |                                                   | ¥0                      | ¥Ū          | ¥O             | ¥Ū             | ∩≚           |                                 | 相続税按分割合    | ¥0<br>      |        |
|            |                | 未成年者控除(人*年数)<br>未成年者控除額<br>完了<br>「納付額」<br>相続時精算課税 |                         |             |                |                |              |                                 |            | 未成年者控除人年    |        |
|            |                |                                                   |                         |             | 偶者居住権 ¥400,000 | ¥700,000       | ¥O           |                                 | ¥0         | 未成年者控除      |        |
|            |                |                                                   |                         | + 敷地利用権     | ¥0             | ¥0             | ¥0           | ¥0                              | ¥0         |             |        |
|            | ミ相続税           |                                                   |                         | ¥O          | ¥O             | ¥O             | ¥O           | ¥O                              |            | ¥0 相続税 各自   | ¥0     |
|            | 額              | 相続額、                                              | (代襲:孫当り目安               |             | ¥û<br>         |                | ¥Ω<br>       | ¥Ω                              | ¥Ω<br>     |             |        |
|            | 税              |                                                   | 今回相続税(代襲:孫当り目安          |             | ¥O             |                | ¥0           | ¥0                              | ¥О         |             |        |
| ∗内訳        |                | 相続額(財産)                                           | 受取総額                    | ¥922,891    | ¥461,446       |                | ¥0<br>       |                                 |            |             |        |
|            |                | 死亡保険金                                             | 受取総額                    | ¥21,447,960 | ¥O             |                | ¥0           | ¥С                              | ¥۵         |             |        |
|            |                | 生前贈与(加算)                                          | 除非課税分                   |             | ¥0.            |                | <b>人の相続税</b> | (今回はゼロ円)                        | ∩≚         |             |        |
| 参考         |                | (相続時精算課税)                                         | 受取総額                    |             | ¥0             | ¥0.            | ¥0∃          | ¥0                              | ¥0         |             |        |

#### 贈与額 (相続時精算課税制度を含む) は資産から自動的に削除していません。

にれらの値はあくまでも**概算**です。 特に**土地を固定資産税評価額で代用**した場合は修正が必要となります。 税額計算は税務署並びに税理士にお問い合わせください。 : <u>寄付金、障害者控除などの未対応部分に関してはココをクリックして利用規約を確認下さい</u> <sup>○</sup>配偶者と子供の**両方がいない場合**は、税務署などにお問い合わせください。 配偶者税額軽減前と未成年者控除前の額  $\mathbf{1}$ ┆キャッシュフローと連携した場合の相続人の数は『例1(キャッシュフロー1)』を使用します。 法定相続で分割した場合です。 |配偶者の**税額軽減**を適用する場合は、最大限適用した場合です。 配偶者の税額軽減後(1)⇒

![](_page_46_Figure_0.jpeg)

#### 2023/5/13 事前の許可なくして、当資料の無断使用、無<mark>断複写、無断配布などは、固くお断りいたします。</mark>

![](_page_47_Figure_0.jpeg)

### **『ファイル**』 **⇒** 『名前を付けて保存』 を選択します

![](_page_47_Figure_2.jpeg)

このチャートは説明の為の 『代表例』 であり、この様になるとは限りません。 皆様方におかれましては、ご自身の情報からご自身用 のチャートを作成して下さい。**事前の許可なくして、当資料の無断使用、無断複写、無断配布などは、固くお断りいたしま す。**

### **先頭に**適切な名前を挿入します

![](_page_48_Figure_1.jpeg)